### swak4Foam - History and new features Beyond funkySetFields and groovyBC

Bernhard F.W. Gschaider

Innovative Compute MU Leoben eering 3. October 2011

Bernhard F.W. Gschaider swak4Foam - History and new features

trömungsforschung GmbH

### Outline

Introduction What it's about Information 2 History The ancestors swak itself 6 Features of swak4Foam The groovyBC Utilities Function Objects Other entities A New stuff in swak4Foam römungsforschung GmbH Global variables functionObjects for programming イロン イヨン イヨン イヨ Coluing DDEs Bernhard F.W. Gschaider swak4Foam - History and new features

### Introduction

History Features of swak4Foam New stuff in swak4Foam Conclusion Getting and Installing it

What it's about Information

### Outline

| <ul> <li>Introduction</li> <li>What it's about</li> <li>Information</li> </ul>       | Other entities<br>• New stuff in swak4Foam<br>• Global variables<br>• functionObjects for programming |
|--------------------------------------------------------------------------------------|----------------------------------------------------------------------------------------------------|
| History     The ancestors     swak itself                                            | Solving PDEs<br><b>5 Conclusion</b><br>Further plans                                                  |
| Features of swak4Foam<br>The groovyBC<br>Utilities<br>Function Objects Computational | Goodbye<br><b>O Getting and Installing it</b><br>Requirements<br>I Engilastallation                   |

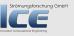

E

・ロト ・ 日 ・ ・ ヨ ・ ・ ヨ ・

### Introduction

History Features of swak4Foam New stuff in swak4Foam Conclusion Getting and Installing it

Outline

| <ul> <li>Introduction<br/>What it's about trömungs<br/>Information</li> <li>History<br/>The ancestors<br/>swak itself</li> </ul> | <pre>functionObjects for programming Solving PDEs Solving Conclusion</pre>                         |
|----------------------------------------------------------------------------------------------------|----------------------------------------------------------------------------------------------------|
| • Features of swak4Foam<br>The groovyBC<br>Utilities<br>Function Objects Computational                                           | Further plans<br>Goodbye<br><b>6 Getting and Installing it</b><br>Requirements<br>Engilnstallation |

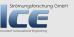

E

・ロト ・ 日 ・ ・ ヨ ・ ・ ヨ ・

What it's about

Information

What it's about Information

### What it's about

.... it's about swak4Foam (the SWiss Army-Knife for openFOAM) The presentation

- gives an overview of the capabilities of swak4Foam
- shows some new (yet unreleased) features
- contains not a single picture or movie (hope you all got enough coffee)
  - But the relevant pictures can be easily produced from the examples that come with swak4Foam

A = A = A = A = A
 A
 A
 A
 A
 A
 A
 A
 A
 A
 A
 A
 A
 A
 A
 A
 A
 A
 A
 A
 A
 A
 A
 A
 A
 A
 A
 A
 A
 A
 A
 A
 A
 A
 A
 A
 A
 A
 A
 A
 A
 A
 A
 A
 A
 A
 A
 A
 A
 A
 A
 A
 A
 A
 A
 A
 A
 A
 A
 A
 A
 A
 A
 A
 A
 A
 A
 A
 A
 A
 A
 A
 A
 A
 A
 A
 A
 A
 A
 A
 A
 A
 A
 A
 A
 A
 A
 A
 A
 A
 A
 A
 A
 A
 A
 A
 A
 A
 A
 A
 A
 A
 A
 A
 A
 A
 A
 A
 A
 A
 A
 A
 A
 A
 A
 A
 A
 A
 A
 A
 A
 A
 A
 A
 A
 A
 A
 A
 A
 A
 A
 A
 A
 A
 A
 A
 A
 A
 A
 A
 A
 A
 A
 A
 A
 A
 A
 A
 A
 A
 A
 A
 A
 A
 A
 A
 A
 A
 A
 A
 A
 A
 A
 A
 A
 A
 A
 A
 A
 A
 A
 A
 A
 A
 A
 A
 A
 A
 A
 A
 A
 A
 A
 A
 A
 A
 A
 A
 A
 A
 A
 A
 A
 A
 A
 A
 A
 A
 A
 A
 A
 A
 A
 A
 A
 A
 A
 A
 A
 A
 A
 A
 A
 A
 A
 A
 A
 A
 A
 A
 A
 A
 A
 A
 A
 A
 A
 A
 A
 A
 A
 A
 A
 A
 A
 A
 A
 A
 A
 A
 A
 A
 A
 A
 A
 A
 A
 A
 A
 A
 A
 A
 A
 A
 A
 A
 A
 A
 A
 A
 A
 A
 A
 A
 A
 A
 A
 A
 A
 A
 A
 A
 A
 A
 A
 A
 A
 A
 A
 A
 A
 A
 A
 A
 A
 A
 A
 A
 A
 A
 A
 A
 A
 A
 A
 A
 A
 A
 A
 A
 A
 A
 A
 A
 A
 A
 A
 A
 A
 A
 A
 A
 A
 A
 A
 A
 A
 A
 A
 A
 A
 A
 A
 A
 A
 A
 A
 A
 A
 A
 A
 A
 A
 A
 A
 A
 A

trömungsforschung GmbH

### Introduction

History Features of swak4Foam New stuff in swak4Foam Conclusion Getting and Installing it

What it's about Information

### Outline

| • Introduction<br>What it's about trömungs<br>Information | Other entities<br>• New stuff in swak4Foam<br>Global variables<br>functionObjects for programming |
|-----------------------------------------------------------|---------------------------------------------------------------------------------------------------|
| History                                                   | Solving PDEs                                                                                      |
| The ancestors                                             | <b>5 Conclusion</b>                                                                               |
| swak itself                                               | Further plans                                                                                     |
| Features of swak4Foam                                     | Goodbye                                                                                           |
| The groovyBC                                              | Getting and Installing it                                                                         |
| Utilities                                                 | Requirements                                                                                      |
| Function Objects Computational                            | I EngiInstallation                                                                                |

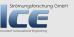

E

・ロト ・ 日 ・ ・ ヨ ・ ・ ヨ ・

What it's about Information

### Other information about swak4Foam

- .. because this presentation is short
  - On the Wiki openfoamwiki.net
    - page about swak4Foam
    - pages about its predecessors
      - funkySetFields
      - groovyBC
  - A "short" presentation "No C++, please. We're users!" (http://bit.ly/qMDIPc) from the OpenFOAM Workshop this year (BTW: you should have been there)
  - The README-file that comes with the sources

A = A = A = A = A
 A
 A
 A
 A
 A
 A
 A
 A
 A
 A
 A
 A
 A
 A
 A
 A
 A
 A
 A
 A
 A
 A
 A
 A
 A
 A
 A
 A
 A
 A
 A
 A
 A
 A
 A
 A
 A
 A
 A
 A
 A
 A
 A
 A
 A
 A
 A
 A
 A
 A
 A
 A
 A
 A
 A
 A
 A
 A
 A
 A
 A
 A
 A
 A
 A
 A
 A
 A
 A
 A
 A
 A
 A
 A
 A
 A
 A
 A
 A
 A
 A
 A
 A
 A
 A
 A
 A
 A
 A
 A
 A
 A
 A
 A
 A
 A
 A
 A
 A
 A
 A
 A
 A
 A
 A
 A
 A
 A
 A
 A
 A
 A
 A
 A
 A
 A
 A
 A
 A
 A
 A
 A
 A
 A
 A
 A
 A
 A
 A
 A
 A
 A
 A
 A
 A
 A
 A
 A
 A
 A
 A
 A
 A
 A
 A
 A
 A
 A
 A
 A
 A
 A
 A
 A
 A
 A
 A
 A
 A
 A
 A
 A
 A
 A
 A
 A
 A
 A
 A
 A
 A
 A
 A
 A
 A
 A
 A
 A
 A
 A
 A
 A
 A
 A
 A
 A
 A
 A
 A
 A
 A
 A
 A
 A
 A
 A
 A
 A
 A
 A
 A
 A
 A
 A
 A
 A
 A
 A
 A
 A
 A
 A
 A
 A
 A
 A
 A
 A
 A
 A
 A
 A
 A
 A
 A
 A
 A
 A
 A
 A
 A
 A
 A
 A
 A
 A
 A
 A
 A
 A
 A
 A
 A
 A
 A
 A
 A
 A
 A
 A
 A
 A
 A
 A
 A
 A
 A
 A
 A
 A
 A
 A
 A
 A
 A
 A
 A
 A
 A
 A
 A
 A
 A
 A
 A
 A
 A
 A
 A
 A
 A
 A
 A
 A
 A
 A
 A
 A
 A
 A
 A
 A
 A
 A
 A
 A
 A
 A
 A
 A
 A
 A
 A
 A
 A
 A
 A
 A
 A
 A
 A
 A
 A
 A
 A
 A
 A
 A
 A
 A
 A
 A
 A
 A
 A
 A
 A
 A
 A
 A
 A
 A
 A
 A
 A
 A

trömungsforschung GmbH

The ancestors swak itself

### Outline

| <ol> <li>Introduction<br/>What it's about trömung<br/>Information</li> <li>History<br/>The ancestors<br/>swak itself</li> </ol> | Other entities<br>New stuff in swak4Foam<br>Global variables<br>functionObjects for programming<br>Solving PDEs<br>Conclusion<br>Further plans |
|----------------------------------------------------------------------------------------------------|----------------------------------------------------------------------------------------------------|
| Features of swak4Foam<br>The groovyBC<br>Utilities<br>Function Objects Computational                                            | Goodbye<br><b>6 Getting and Installing it</b><br>Requirements                                                                                  |

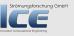

E

イロト イヨト イヨト イヨト

Outline

| <ul> <li>Introduction<br/>What it's about trömungs<br/>Information</li> <li>History<br/>The ancestors<br/>swak itself</li> </ul> | Other entities<br>• New stuff in swak4Foam<br>Global variables<br>functionObjects for programming<br>Solving PDEs<br>• Conclusion<br>Further plans |
|----------------------------------------------------------------------------------------------------|----------------------------------------------------------------------------------------------------|
| Features of swak4Foam<br>The groovyBC<br>Utilities<br>Function Objects Computationa                                              | Goodbye<br><b>6 Getting and Installing it</b><br>Requirements                                                                                      |

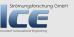

E

イロト イヨト イヨト イヨト

The ancestors

swak itself

The ancestors swak itself

### funkySetFields

### Strömungsforschung GmbH

- Intended as a setFields on steroids
  - Set fields using arbitrary expressions
- First release in the March of 2006
- Uses the compiler generator tools bison and flex to parse the expressions
- Still in search of a better name geneering

(日) (日) (

römungsforschung GmbH

The ancestors swak itself

### simpleFunctionObjects

- Collects a number of function objects that perform non-application-specific tasks
  - Evaluating the field and patch data
  - other stuff
- First release in April 2008
- No need for bison and flex
- The name is .... simple and Engineerin

römungsforschung GmbH

The ancestors swak itself

### groovyBC

- Extension of the idea of funkySetFields to boundary conditions
  - Arbitrary boundary conditions using expressions
- First release in the February of 2009
- Again built on the power of flex and bison
- The name sounds a bit "hippyish"
  - Any better proposals?

<日本<br/>
<br/>
<br/>
<br/>
<br/>
<br/>
<br/>
<br/>
<br/>
<br/>
<br/>
<br/>
<br/>
<br/>
<br/>
<br/>
<br/>
<br/>
<br/>
<br/>
<br/>
<br/>
<br/>
<br/>
<br/>
<br/>
<br/>
<br/>
<br/>
<br/>
<br/>
<br/>
<br/>
<br/>
<br/>
<br/>
<br/>
<br/>
<br/>
<br/>
<br/>
<br/>
<br/>
<br/>
<br/>
<br/>
<br/>
<br/>
<br/>
<br/>
<br/>
<br/>
<br/>
<br/>
<br/>
<br/>
<br/>
<br/>
<br/>
<br/>
<br/>
<br/>
<br/>
<br/>
<br/>
<br/>
<br/>
<br/>
<br/>
<br/>
<br/>
<br/>
<br/>
<br/>
<br/>
<br/>
<br/>
<br/>
<br/>
<br/>
<br/>
<br/>
<br/>
<br/>
<br/>
<br/>
<br/>
<br/>
<br/>
<br/>
<br/>
<br/>
<br/>
<br/>
<br/>
<br/>
<br/>
<br/>
<br/>
<br/>
<br/>
<br/>
<br/>
<br/>
<br/>
<br/>
<br/>
<br/>
<br/>
<br/>
<br/>
<br/>
<br/>
<br/>
<br/>
<br/>
<br/>
<br/>
<br/>
<br/>
<br/>
<br/>
<br/>
<br/>
<br/>
<br/>
<br/>
<br/>
<br/>
<br/>
<br/>
<br/>
<br/>
<br/>
<br/>
<br/>
<br/>
<br/>
<br/>
<br/>
<br/>
<br/>
<br/>
<br/>
<br/>
<br/>
<br/>
<br/>
<br/>
<br/>
<br/>
<br/>
<br/>
<br/>
<br/>
<br/>
<br/>
<br/>
<br/>
<br/>
<br/>
<br/>
<br/>
<br/>
<br/>
<br/>
<br/>
<br/>
<br/>
<br/>
<br/>
<br/>
<br/>
<br/>
<br/>
<br/>
<br/>
<br/>
<br/>
<br/>
<br/>
<br/>
<br/>
<br/>
<br/>
<br/>
<br/>
<br/>
<br/>
<br/>
<br/>
<br/>
<br/>
<br/>
<br/>
<br/>
<br/>
<br/>
<br/>
<br/>
<br/>
<br/>
<br/>
<br/>
<br/>
<br/>
<br/>
<br/>
<br/>
<br/>
<br/>
<br/>
<br/>
<br/>
<br/>
<br/>
<br/>
<br/>
<br/>
<br/>
<br/>
<br/>
<br/>
<br/>
<br/>
<br/>
<br/>
<br/>
<br/>
<br/>
<br/>
<br/>
<br/>
<br/>
<br/>
<br/>
<br/>
<br/>
<br/>
<br/>
<br/>
<br/>
<br/>
<br/>
<br/>
<br/>
<br/>
<br/>
<br/>
<br/>
<br/>
<br/>
<br/>
<br/>
<br/>
<br/>
<br/>
<br/>
<br/>
<br/>
<br/>
<br/>
<br/>
<br/>
<br/>
<br/>
<br/>
<br/>
<br/>
<br/>
<br/>
<br/>
<br/>
<br/>
<br/>
<br/>
<br/>
<br/>
<br/>
<br/>
<br/>
<br/>
<br/>
<br/>
<br/>
<br/>
<br/>
<br/>
<br/>
<br/>
<br/>
<br/>
<br/>
<br/>
<br/>
<br/>
<br/>
<br/>
<br/>
<br/>
<br/>
<br/>
<br/>
<br/>
<br/>
<br/>
<br/>
<br/>
<br/>
<br/>
<br/>
<br/>
<br/>
<br/>
<br/>
<br/>
<br/>
<br/>
<br/>
<br/>
<br/>
<br/>
<br/>
<br/>
<br/>
<br/>
<br/>
<br/>
<br/>
<br/>
<br/>
<br/>
<br/>
<br/>
<br/>
<br/>
<br/>
<br/>
<br/>
<br/>
<b

römungsforschung GmbH

The ancestors swak itself

### Outline

| <ol> <li>Introduction<br/>What it's about trömung:<br/>Information</li> <li>History<br/>The ancestors<br/>swak itself</li> </ol> | Other entities<br>New stuff in swak4Foam<br>Global variables<br>functionObjects for programming<br>Solving PDEs<br>Conclusion<br>Further plans |
|----------------------------------------------------------------------------------------------------|----------------------------------------------------------------------------------------------------|
| Features of swak4Foam                                                                                                    | Goodbye                                                                                                    |
| The groovyBC                                                                                                    | <b>6 Getting and Installing it</b>                                                                                                    |
| Utilities                                                                                                    | Requirements                                                                                                    |
| Function Objects Computational                                                                                                   | I Engilastallation                                                                                                    |

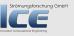

E

イロト イヨト イヨト イヨト

The ancestors swak itself

### swak4Foam

- Fusion of groovyBC and funkySetFields
  - parsers collected in a common library
- First release in the September of 2010
- Won't work without bison and flex
- The name is a bit better
  - The original name was Project MacGyver
- The basic notion behind swak was that C++-code that was written for the use in **just one case** is evil
  - ... or stupid
  - ... or <u>both</u>

• • • • • • • • • • • • •

trömungsforschung GmbH

The groovyBC Utilities Function Objects Other entities

### Outline

| <ul> <li>Introduction<br/>What it's about trömungs<br/>Information</li> <li>History<br/>The ancestors<br/>swak itself</li> </ul> | Other entities<br>New stuff in swak4Foam<br>Global variables<br>functionObjects for programming<br>Solving PDEs<br>Gonclusion |
|----------------------------------------------------------------------------------------------------|----------------------------------------------------------------------------------------------------|
| Features of swak4Foam<br>The groovyBC<br>Utilities                                                                               | Further plans<br>Goodbye<br>O Getting and Installing it<br>Requirements<br>Engilnstallation                                   |

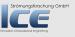

E

イロト イヨト イヨト イヨト

History The groovyBC ak4Foam Utilities ak4Foam Function Objects nclusion Other entities aling it

## Outline

| • Introduction<br>What it's aboutströmungs<br>Information                            |                                                                                                    |
|--------------------------------------------------------------------------------------|----------------------------------------------------------------------------------------------------|
| History     The ancestors     swak itself                                            | <ul> <li>functionObjects for programming<br/>Solving PDEs</li> <li>Conclusion<br/>Further plans</li> </ul> |
| Features of swak4Foam<br>The groovyBC<br>Utilities<br>Function Objects Computational | Goodbye<br>Gotting and Installing it<br>Requirements                                                       |

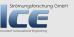

16/63

E

イロト イヨト イヨト イヨト

The groovyBC Utilities Function Objects Other entities

### The original groovyBC

• In the simplest incarnation sets the value according to an expression

valueExpression "(1+sin(time()))\*pos().y";

• Also allows setting the gradient

gradientExpression "1/(internalField(CO)+1e-10)";

• Whether the boundary is a Dirichlet or a Neumann is determined by the value-Fraction

fractionExpression "phi>0 ? 0 : 1";

A = A = A = A = A
 A
 A
 A
 A
 A
 A
 A
 A
 A
 A
 A
 A
 A
 A
 A
 A
 A
 A
 A
 A
 A
 A
 A
 A
 A
 A
 A
 A
 A
 A
 A
 A
 A
 A
 A
 A
 A
 A
 A
 A
 A
 A
 A
 A
 A
 A
 A
 A
 A
 A
 A
 A
 A
 A
 A
 A
 A
 A
 A
 A
 A
 A
 A
 A
 A
 A
 A
 A
 A
 A
 A
 A
 A
 A
 A
 A
 A
 A
 A
 A
 A
 A
 A
 A
 A
 A
 A
 A
 A
 A
 A
 A
 A
 A
 A
 A
 A
 A
 A
 A
 A
 A
 A
 A
 A
 A
 A
 A
 A
 A
 A
 A
 A
 A
 A
 A
 A
 A
 A
 A
 A
 A
 A
 A
 A
 A
 A
 A
 A
 A
 A
 A
 A
 A
 A
 A
 A
 A
 A
 A
 A
 A
 A
 A
 A
 A
 A
 A
 A
 A
 A
 A
 A
 A
 A
 A
 A
 A
 A
 A
 A
 A
 A
 A
 A
 A
 A
 A
 A
 A
 A
 A
 A
 A
 A
 A
 A
 A
 A
 A
 A
 A
 A
 A
 A
 A
 A
 A
 A
 A
 A
 A
 A
 A
 A
 A
 A
 A
 A
 A
 A
 A
 A
 A
 A
 A
 A
 A
 A
 A
 A
 A
 A
 A
 A
 A
 A
 A
 A
 A
 A
 A
 A
 A
 A
 A
 A
 A
 A
 A
 A
 A
 A
 A
 A
 A
 A
 A
 A
 A
 A
 A
 A
 A
 A
 A
 A
 A
 A
 A
 A
 A
 A
 A
 A
 A
 A
 A
 A
 A
 A
 A
 A
 A
 A
 A
 A
 A
 A
 A
 A
 A
 A
 A
 A
 A
 A
 A
 A
 A
 A
 A
 A
 A
 A
 A
 A
 A
 A
 A
 A
 A
 A
 A
 A
 A
 A
 A
 A
 A
 A
 A
 A
 A
 A
 A
 A
 A
 A
 A
 A
 A
 A
 A
 A
 A
 A
 A
 A
 A
 A
 A
 A
 A
 A
 A
 A
 A
 A
 A
 A
 A
 A
 A
 A
 A

trömungsforschung GmbH

The groovyBC Utilities Function Objects Other entities

### Variables

```
    Complex expressions can be broken up into variables
```

- Variables can also be stored
  - they remember their value between time-steps
  - Are also written to disk

A = A = A = A = A
 A
 A
 A
 A
 A
 A
 A
 A
 A
 A
 A
 A
 A
 A
 A
 A
 A
 A
 A
 A
 A
 A
 A
 A
 A
 A
 A
 A
 A
 A
 A
 A
 A
 A
 A
 A
 A
 A
 A
 A
 A
 A
 A
 A
 A
 A
 A
 A
 A
 A
 A
 A
 A
 A
 A
 A
 A
 A
 A
 A
 A
 A
 A
 A
 A
 A
 A
 A
 A
 A
 A
 A
 A
 A
 A
 A
 A
 A
 A
 A
 A
 A
 A
 A
 A
 A
 A
 A
 A
 A
 A
 A
 A
 A
 A
 A
 A
 A
 A
 A
 A
 A
 A
 A
 A
 A
 A
 A
 A
 A
 A
 A
 A
 A
 A
 A
 A
 A
 A
 A
 A
 A
 A
 A
 A
 A
 A
 A
 A
 A
 A
 A
 A
 A
 A
 A
 A
 A
 A
 A
 A
 A
 A
 A
 A
 A
 A
 A
 A
 A
 A
 A
 A
 A
 A
 A
 A
 A
 A
 A
 A
 A
 A
 A
 A
 A
 A
 A
 A
 A
 A
 A
 A
 A
 A
 A
 A
 A
 A
 A
 A
 A
 A
 A
 A
 A
 A
 A
 A
 A
 A
 A
 A
 A
 A
 A
 A
 A
 A
 A
 A
 A
 A
 A
 A
 A
 A
 A
 A
 A
 A
 A
 A
 A
 A
 A
 A
 A
 A
 A
 A
 A
 A
 A
 A
 A
 A
 A
 A
 A
 A
 A
 A
 A
 A
 A
 A
 A
 A
 A
 A
 A
 A
 A
 A
 A
 A
 A
 A
 A
 A
 A
 A
 A
 A
 A
 A
 A
 A
 A
 A
 A
 A
 A
 A
 A
 A
 A
 A
 A
 A
 A
 A
 A
 A
 A
 A
 A
 A
 A
 A
 A
 A
 A
 A
 A
 A
 A
 A
 A
 A
 A
 A
 A
 A
 A
 A
 A
 A
 A
 A
 A
 A
 A
 A
 A
 A
 A
 A
 A
 A
 A
 A
 A
 A
 A
 A
 A
 A
 A
 A
 A
 A
 A
 A
 A
 A
 A
 A
 A
 A
 A
 A
 A
 A
 A

trömungsforschung GmbH

The groovyBC Utilities Function Objects Other entities

### Talking to outsiders

2

4

- One feature that was suggested by a user for old-school groovyBC was to access the values on other boundaries
  - This is done via external variables
  - For technical reasons only a single value (min, max, average) is stored
- This has been extended for other entities (fields, sets, ...)

The groovyBC Utilities Function Objects Other entities

# Using the machinery for other boundary conditions

- All the machinery of groovyBC can be used for boundary conditions that are more complex than mixed
  - swak currently has two examples
    - a variant of flowRateInletVelocity that takes the flow-rate from an expression
    - what groovyTotalPressure does is left as an exercise to the reader
- To write your own groovified boundary conditions take these two as examples. Basically
  - Inherit from the original boundary condition
  - Add a Driver-object
- If you <u>groovified</u> one of the original boundary conditions that are welcome as contributions

20/63

Strömungsforschung GmbH

The groovyBC Utilities Function Objects Other entities

### Outline

| Introduction     What it's about Strömung | Other entities<br>• New stuff in swak4Foam<br>• Global variables |
|-------------------------------------------|------------------------------------------------------------------|
| Information 2 History                     | functionObjects for programming<br>Solving PDEs                  |
| The ancestors<br>swak itself              | Conclusion     Further plans                                     |
| <b>3 Features of</b> swak4Foam            | Goodbye                                                          |
| The groovyBC                              | <b>6</b> Getting and Installing it                               |
| Utilities                                 | Requirements                                                     |
| Function Objects Computation              | hal Engilnstallation                                             |

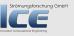

21/63

E

イロト イヨト イヨト イヨト

The groovyBC Utilities Function Objects Other entities

### funkySetFields

- The most-used utility from swak
- Allows setting the a field using an expression
  - From the command line

funkySetFields -expression "mag(pos()-vector(0,0,1))<0.5 ?</pre>

- Or using a dictionary
  - In this mode all the stuff with variables is available
- Also allows manipulating certain cells using the condition-expression
- More examples on the Wiki

römungsforschung GmbH

A = A = A = A = A
 A
 A
 A
 A
 A
 A
 A
 A
 A
 A
 A
 A
 A
 A
 A
 A
 A
 A
 A
 A
 A
 A
 A
 A
 A
 A
 A
 A
 A
 A
 A
 A
 A
 A
 A
 A
 A
 A
 A
 A
 A
 A
 A
 A
 A
 A
 A
 A
 A
 A
 A
 A
 A
 A
 A
 A
 A
 A
 A
 A
 A
 A
 A
 A
 A
 A
 A
 A
 A
 A
 A
 A
 A
 A
 A
 A
 A
 A
 A
 A
 A
 A
 A
 A
 A
 A
 A
 A
 A
 A
 A
 A
 A
 A
 A
 A
 A
 A
 A
 A
 A
 A
 A
 A
 A
 A
 A
 A
 A
 A
 A
 A
 A
 A
 A
 A
 A
 A
 A
 A
 A
 A
 A
 A
 A
 A
 A
 A
 A
 A
 A
 A
 A
 A
 A
 A
 A
 A
 A
 A
 A
 A
 A
 A
 A
 A
 A
 A
 A
 A
 A
 A
 A
 A
 A
 A
 A
 A
 A
 A
 A
 A
 A
 A
 A
 A
 A
 A
 A
 A
 A
 A
 A
 A
 A
 A
 A
 A
 A
 A
 A
 A
 A
 A
 A
 A
 A
 A
 A
 A
 A
 A
 A
 A
 A
 A
 A
 A
 A
 A
 A
 A
 A
 A
 A
 A
 A
 A
 A
 A
 A
 A
 A
 A
 A
 A
 A
 A
 A
 A
 A
 A
 A
 A
 A
 A
 A
 A
 A
 A
 A
 A
 A
 A
 A
 A
 A
 A
 A
 A
 A
 A
 A
 A
 A
 A
 A
 A
 A
 A
 A
 A
 A
 A
 A
 A
 A
 A
 A
 A
 A
 A
 A
 A
 A
 A
 A
 A
 A
 A
 A
 A
 A
 A
 A
 A
 A
 A
 A
 A
 A
 A
 A
 A
 A
 A
 A
 A
 A
 A
 A
 A
 A
 A
 A
 A
 A
 A
 A
 A
 A
 A
 A
 A
 A
 A
 A
 A
 A
 A
 A
 A
 A
 A
 A
 A
 A
 A
 A
 A
 A
 A
 A
 A
 A
 A
 A
 A
 A
 A
 A
 A
 A
 A
 A
 A

The groovyBC Utilities Function Objects Other entities

### funkySetBoundaryFields

- Allows setting fields on boundary patches in a funkySetFields-like fashion
  - Main application is setting static boundary conditions. Either
    - 1 because you mistrust groovyBC
    - 2 the type of boundary condition is not supported by groovyBC and the BC is static
  - Only works with a dictionary
  - Any field on the boundary can be set
    - Even if it is not supposed to be a field. This will lead to run-time errors

trömungsforschung GmbH

The groovyBC Utilities Function Objects Other entities

### funkyDoCalc

- Write your own summary of the case
  - The utility
    - reads a number of expressions (on all entities supported by swak from a dictionary
    - 2 Evaluates them for specified time-steps
    - 3 data will be read
    - **4** Writes the results to the screen
- Useful if you don't want to evaluate functionObjects during the run

Strömungsforschung GmbH

The groovyBC Utilities Function Objects Other entities

## Outline

| <ul> <li>Introduction<br/>What it's about trömung</li> <li>Information</li> <li>History<br/>The ancestors<br/>swak itself</li> </ul> | Other entities<br>New stuff in swak4Foam<br>Global variables<br>functionObjects for programming<br>Solving PDEs<br>Gonclusion |
|----------------------------------------------------------------------------------------------------|----------------------------------------------------------------------------------------------------|
| Features of swak4Foam<br>The groovyBC<br>Utilities                                                                                   | Further plans<br>Goodbye<br>6 Getting and Installing it<br>Requirements<br>I Engilnstallation                                 |

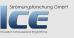

E

イロト イヨト イヨト イヨト

The groovyBC Utilities Function Objects Other entities

### functionObjects

- Function objects are a very useful facility in OpenFOAM
  - Basically plug-ins that are executed at every time-steps
  - Allow the addition of functionality to a case
- OpenFOAM comes with a number of useful functionObjects
  - objects for sampling (surfaces and sets)
  - writing additional fields
  - calculating forces
    - Innovative Computational Engineering
  - ...
- A very nice thing about functionObjects is that you can add some a specialized solver/utility

The groovyBC Utilities Function Objects Other entities

### simpleFunctionObjects

- Main functionality is calculating single values on patches and fields
  - Data is output to screen (optional) and to files
    - Maximums and minimums
    - Mass flow
    - Averages (also weighted by the mass flow on patches)
- Also other functionality
  - Some "obsoleted" because similar functionObjects were introduced to OpenFOAM
- simpleFunctionObjects now has been integrated into swak because some functionality depends on it
  - But still can be installed and used independently

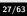

Strömungsforschung GmbH

The groovyBC Utilities Function Objects Other entities

swakExpression

- Allows evaluations of arbitrary expressions during a run
  - Builds on simpleFunctionObjects

```
carbonOxides {
   type swakExpression;
   valueType patch;
   patchName outlet;
   expression "phi*(CO+CO2)";
   accumulations ( sum );
   verbose true;
   }
}
```

Has a little brother patchExpression that only works on patches

Strömungsforschung GmbH

The groovyBC Utilities Function Objects Other entities

### Other functionObjects in swak

### expressionField Add a field that is calculated from an expression The field stays in memory

### clearExpressionField Remove a field that was created by expressionField from memory

## manipulateField change values for an already existing fields (also only parts of the field)

A (1) > A (2) > A

trömungsforschung GmbH

The groovyBC Utilities Function Objects Other entities

### Outline

| <ul> <li>Introduction<br/>What it's about trömungs<br/>Information</li> <li>History<br/>The ancestors<br/>swak itself</li> </ul> | Other entities  Other entities  Other entities  Other entities  Other entities  Other entities  functionObjects for programming Solving PDEs  Conclusion Further plans |
|----------------------------------------------------------------------------------------------------|----------------------------------------------------------------------------------------------------|
| Features of swak4Foam<br>The groovyBC<br>Utilities<br>Function Objects Computational                                             | Goodbye<br><b>O Getting and Installing it</b><br>Requirements                                                                                                    |

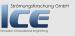

E

イロト イヨト イヨト イヨト

The groovyBC Utilities Function Objects Other entities

### **Zones and Sets**

- Sets and Zones are subsets of the total domain
  - Exist for cells and faces
  - Are either produced during mesh-creation or by the appropriate OpenFOAM-utilities
- swak offers the possibility to do calculations on them
  - Possible applications:
    - Calculate flows on control-surfaces
    - Averages in certain regions of the mesh
  - Cell values are interpolated to the faces for faceSets and faceZones

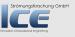

Bernhard F.W. Gschaider

swak4Foam - History and new features

The groovyBC Utilities Function Objects Other entities

### Sampled sets and surfaces

- There is a number of ways to specify sampled sets and sources in OpenFOAM
  - See the example that comes with the sample-utility
- Surprisingly swak can calculate on these too
  - In order to use them they have to be defined by special functionObjects
  - Possible applications transmarked Engineering
    - Flows through control-surfaces that are not aligned with the mesh
    - Calculations on the interface of a VOF-solver
    - Getting values at "measurement points" and using them in boundary generation of the second second sec

The groovyBC Utilities Function Objects Other entities

### Source terms as expressions

- Strömungsforschung GmbH
- This requires modifying the solver
- Two classes to modify the solved equations

expressionSource adds a source term that is calculated according to an expression

forceEquation Manipulate the equations so that it is fixed to a certain value in a part of the mesh

A = A = A = A = A
 A
 A
 A
 A
 A
 A
 A
 A
 A
 A
 A
 A
 A
 A
 A
 A
 A
 A
 A
 A
 A
 A
 A
 A
 A
 A
 A
 A
 A
 A
 A
 A
 A
 A
 A
 A
 A
 A
 A
 A
 A
 A
 A
 A
 A
 A
 A
 A
 A
 A
 A
 A
 A
 A
 A
 A
 A
 A
 A
 A
 A
 A
 A
 A
 A
 A
 A
 A
 A
 A
 A
 A
 A
 A
 A
 A
 A
 A
 A
 A
 A
 A
 A
 A
 A
 A
 A
 A
 A
 A
 A
 A
 A
 A
 A
 A
 A
 A
 A
 A
 A
 A
 A
 A
 A
 A
 A
 A
 A
 A
 A
 A
 A
 A
 A
 A
 A
 A
 A
 A
 A
 A
 A
 A
 A
 A
 A
 A
 A
 A
 A
 A
 A
 A
 A
 A
 A
 A
 A
 A
 A
 A
 A
 A
 A
 A
 A
 A
 A
 A
 A
 A
 A
 A
 A
 A
 A
 A
 A
 A
 A
 A
 A
 A
 A
 A
 A
 A
 A
 A
 A
 A
 A
 A
 A
 A
 A
 A
 A
 A
 A
 A
 A
 A
 A
 A
 A
 A
 A
 A
 A
 A
 A
 A
 A
 A
 A
 A
 A
 A
 A
 A
 A
 A
 A
 A
 A
 A
 A
 A
 A
 A
 A
 A
 A
 A
 A
 A
 A
 A
 A
 A
 A
 A
 A
 A
 A
 A
 A
 A
 A
 A
 A
 A
 A
 A
 A
 A
 A
 A
 A
 A
 A
 A
 A
 A
 A
 A
 A
 A
 A
 A
 A
 A
 A
 A
 A
 A
 A
 A
 A
 A
 A
 A
 A
 A
 A
 A
 A
 A
 A
 A
 A
 A
 A
 A
 A
 A
 A
 A
 A
 A
 A
 A
 A
 A
 A
 A
 A
 A
 A
 A
 A
 A
 A
 A
 A
 A
 A
 A
 A
 A
 A
 A
 A
 A
 A
 A
 A
 A
 A
 A
 A
 A
 A
 A
 A
 A
 A
 A
 A
 A
 A
 A
 A
 A
 A
 A
 A
 A
 A
 A
 A
 A
 A
 A

trömungsforschung GmbH

Outline

Global variables functionObjects for programming Solving PDEs

## Introduction What it's about trömunos What it's about trömunos Wew stuff in swak4Foam Global variables Global variables functionObjects for programming Solving PDEs Conclusion Further plans Goodbye Getting and Installing it Requirements Function Objects Computational Englines

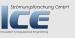

(ロ) (四) (三) (三)

Outline

 Other entities
 Introduction What it's about trömung Solving PDEs
 History The ancestors swak itself
 Features of swak4Foam The groovyBC Utilities Function Objects Computational Englinstallation

Global variables

Solving PDEs

functionObjects for programming

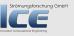

(ロ) (四) (三) (三)

Global variables functionObjects for programming Solving PDEs

### Communication between swak entities

- Until now each swak-entity lived on its own: no values were shared
  - Therefor certain evaluations had to be done twice
  - Certain parameters had to adapted in more than one place, making it hard to keep the case consistent
- Now swak offers global scopes
  - These are collections of variables
  - The scopes themselves have names too
- The possibility to have more than one global scope
  - Helps avoiding name-clashes
  - Adds a (crude) possibility for modularization

A 
 A
 A
 A
 A
 A
 A
 A
 A
 A
 A
 A
 A
 A
 A
 A
 A
 A
 A
 A
 A
 A
 A
 A
 A
 A
 A
 A
 A
 A
 A
 A
 A
 A
 A
 A
 A
 A
 A
 A
 A
 A
 A
 A
 A
 A
 A
 A
 A
 A
 A
 A
 A
 A
 A
 A
 A
 A
 A
 A
 A
 A
 A
 A
 A
 A
 A
 A
 A
 A
 A
 A
 A
 A
 A
 A
 A
 A
 A
 A
 A
 A
 A
 A
 A
 A
 A
 A
 A
 A
 A
 A
 A
 A
 A
 A
 A
 A
 A
 A
 A
 A
 A
 A
 A
 A
 A
 A
 A
 A
 A
 A
 A
 A
 A
 A
 A
 A
 A
 A
 A
 A
 A
 A
 A
 A
 A
 A
 A
 A
 A
 A
 A
 A
 A
 A
 A
 A
 A
 A
 A
 A
 A
 A
 A
 A
 A
 A
 A
 A
 A
 A
 A
 A
 A
 A
 A
 A
 A
 A
 A
 A
 A
 A
 A
 A
 A
 A
 A

A
 A
 A
 A
 A
 A
 A
 A
 A
 A
 A
 A
 A
 A
 A
 A
 A
 A
 A
 A
 A
 A
 A
 A
 A
 A
 A
 A
 A
 A
 A
 A
 A
 A
 A
 A
 A
 A
 A
 A
 A
 A
 A
 A
 A
 A
 A
 A
 A
 A
 A
 A
 A
 A
 A
 A
 A
 A
 A
 A
 A
 A
 A
 A
 A
 A
 A
 A
 A
 A
 A
 A
 A
 A
 A
 A
 A
 A
 A
 A
 A
 A
 A
 A
 A
 A
 A
 A
 A
 A
 A
 A
 A
 A
 A
 A
 A
 A
 A
 A
 A
 A
 A
 A
 A
 A
 A
 A
 A
 A
 A
 A
 A
 A
 A
 A
 A
 A
 A
 A
 A
 A
 A
 A
 A
 A
 A
 A
 A
 A
 A
 A
 A
 A
 A
 A
 A
 A
 A
 A
 A
 A
 A
 A
 A
 A
 A
 A
 A
 A
 A
 A
 A
 A
 A
 A
 A
 A
 A
 A
 A
 A
 A
 A
 A
 A
 A
 A
 A
 A
 A

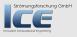

Global variables functionObjects for programming Solving PDEs

# Defining and using global variables

• There are other ways (see below), but the first way to define a global variable is the addGlobalVariable-functionObject:

```
defineGridThickness {
    type addGlobalVariable;
    outputControl timeStep; // required by OpenFOAM
    outputInterval 1; // required by OpenFOAM
    globalName gridThick;
    globalScope fillDam;
    valueType scalar;
    value 0.0146;
};
```

• A list of global scopes can be added to most swak-dictionaries

```
globalScopes ( "fillDam" );
```

• They are searched in that order for unknown names

trömungsforschung GmbH

Outline

 Other entities
 Introduction What it's about trömungs
 Wew stuff in swak4Foam Global variables
 Global variables
 functionObjects for programming Solving PDEs
 Conclusion Further plans Goodbye
 Getting and Installing it Requirements
 Function Objects Computational Engilestallation

Strömungsforschung GmbH

38/63

(ロ) (四) (三) (三)

**Global** variables

Solving PDEs

functionObjects for programming

Global variables functionObjects for programming Solving PDEs

## Disclaimer

- As said before: the purpose of swak4Foam is to avoid programming
  - But there are situations when it can't be avoided
- The main purpose of the following functionObjects is
  - supplying the program with swak global variables
  - getting values out of the snipplet to be used by swak

A B A B A B A
 A
 A
 A
 A
 A
 A
 A
 A
 A
 A
 A
 A
 A
 A
 A
 A
 A
 A
 A
 A
 A
 A
 A
 A
 A
 A
 A
 A
 A
 A
 A
 A
 A
 A
 A
 A
 A
 A
 A
 A
 A
 A
 A
 A
 A
 A
 A
 A
 A
 A
 A
 A
 A
 A
 A
 A
 A
 A
 A
 A
 A
 A
 A
 A
 A
 A
 A
 A
 A
 A
 A
 A
 A
 A
 A
 A
 A
 A
 A
 A
 A
 A
 A
 A
 A
 A
 A
 A
 A
 A
 A
 A
 A
 A
 A
 A
 A
 A
 A
 A
 A
 A
 A
 A
 A
 A
 A
 A
 A
 A
 A
 A
 A
 A
 A
 A
 A
 A
 A
 A
 A
 A
 A
 A
 A
 A
 A
 A
 A
 A
 A
 A
 A
 A
 A
 A
 A
 A
 A
 A
 A
 A
 A
 A
 A
 A
 A
 A
 A
 A
 A
 A
 A
 A
 A
 A
 A
 A
 A
 A
 A
 A
 A
 A
 A
 A
 A
 A
 A
 A
 A
 A
 A
 A
 A
 A
 A
 A
 A
 A
 A
 A
 A
 A
 A
 A
 A
 A
 A
 A
 A
 A
 A
 A
 A
 A
 A
 A
 A
 A
 A
 A
 A
 A
 A
 A
 A
 A
 A
 A
 A
 A
 A
 A
 A
 A
 A
 A
 A
 A
 A
 A
 A
 A
 A
 A
 A
 A
 A
 A
 A
 A
 A
 A
 A
 A
 A
 A
 A
 A
 A
 A
 A
 A
 A
 A
 A
 A
 A
 A
 A
 A
 A
 A
 A
 A
 A
 A
 A
 A
 A
 A
 A
 A
 A
 A
 A
 A
 A
 A
 A
 A
 A
 A
 A
 A
 A
 A
 A
 A
 A
 A
 A
 A
 A
 A
 A
 A
 A
 A
 A
 A
 A
 A
 A
 A
 A
 A
 A
 A
 A
 A
 A
 A
 A
 A
 A
 A
 A
 A
 A
 A
 A
 A
 A
 A
 A
 A
 A
 A
 A
 A
 A
 A
 A
 A
 A
 A
 A
 A
 A
 A
 A
 A
 A
 A
 A

römungsforschung GmbH

Global variables functionObjects for programming Solving PDEs

### Making the codedFunktionObject play with swak

- Since 2.0 there is a function object codedFunctionObject
  - The user supplies a C++ code
    - The code automatically is compiled and executed
  - This allows accessing virtually **everything** in the solver and enables the functionObject to do **anything**
- The function object swakCoded extends this so that it can communicate with swak via global variables
  - The values are transformed appropriately between swak and C++ (to and from Fields)
- The additional parameters are

swakToCodedNamespaces global namespaces whose variables should be available to the C++-program
codedToSwakNamespace a global namespace that the program should write values to codedToSwakVariables Which C++-variables should be added to that namespace

- Depending on these variables C++-code is generated to enable the exchange of data
- To work properly a patch to OpenFOAM is required
  - · Request for inclusion into the sources is pending

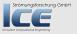

Bernhard F.W. Gschaider

swak4Foam - History and new features

Global variables functionObjects for programming Solving PDEs

#### **Executing** Python-snipplets

• The pythonIntegration-functionObject allow the execution of Python-code

- · Python is the king of scripting languages
  - Has a wide set of available libraries
- The parameters are

startFile/startCode execute the given code at the start of the simulation executeFile/Code execute code at every timestep endFile/Code execute in the end pythonToSwakNamespace global namespace data should be copied to pythonToSwakVariables the variables that should go to the namespace swakToPythonNamespaces namespaces that should be copied to the Python-world interactiveAfterExecute/Exception a nice way for debugging or trying out new things: instead of going on/failing the interactive Python-shell is opened and Python-commands can be tried

• Some variables get added to the Python-namespace:

caseDir the current case parRun is this a parallel run? myProcNo the CPU-number of this process Strömungsforschung GmbH

Bernhard F.W. Gschaider

swak4Foam - History and new features

(I) < ((()) < (()) < (()) <

Global variables functionObjects for programming Solving PDEs

## Applications for the Python-Integration

- The Python-program only has access to a little bit of the case-data
  - But to all Python-libraries (no linking required)
  - One example would be the PyFoam-library
- Possible applications (in addition to the examples given below):
  - write results to a database
  - publish them to a webserver al Engineering
  - generate graphs
  - ....

A = A = A = A = A
 A
 A
 A
 A
 A
 A
 A
 A
 A
 A
 A
 A
 A
 A
 A
 A
 A
 A
 A
 A
 A
 A
 A
 A
 A
 A
 A
 A
 A
 A
 A
 A
 A
 A
 A
 A
 A
 A
 A
 A
 A
 A
 A
 A
 A
 A
 A
 A
 A
 A
 A
 A
 A
 A
 A
 A
 A
 A
 A
 A
 A
 A
 A
 A
 A
 A
 A
 A
 A
 A
 A
 A
 A
 A
 A
 A
 A
 A
 A
 A
 A
 A
 A
 A
 A
 A
 A
 A
 A
 A
 A
 A
 A
 A
 A
 A
 A
 A
 A
 A
 A
 A
 A
 A
 A
 A
 A
 A
 A
 A
 A
 A
 A
 A
 A
 A
 A
 A
 A
 A
 A
 A
 A
 A
 A
 A
 A
 A
 A
 A
 A
 A
 A
 A
 A
 A
 A
 A
 A
 A
 A
 A
 A
 A
 A
 A
 A
 A
 A
 A
 A
 A
 A
 A
 A
 A
 A
 A
 A
 A
 A
 A
 A
 A
 A
 A
 A
 A
 A
 A
 A
 A
 A
 A
 A
 A
 A
 A
 A
 A
 A
 A
 A
 A
 A
 A
 A
 A
 A
 A
 A
 A
 A
 A
 A
 A
 A
 A
 A
 A
 A
 A
 A
 A
 A
 A
 A
 A
 A
 A
 A
 A
 A
 A
 A
 A
 A
 A
 A
 A
 A
 A
 A
 A
 A
 A
 A
 A
 A
 A
 A
 A
 A
 A
 A
 A
 A
 A
 A
 A
 A
 A
 A
 A
 A
 A
 A
 A
 A
 A
 A
 A
 A
 A
 A
 A
 A
 A
 A
 A
 A
 A
 A
 A
 A
 A
 A
 A
 A
 A
 A
 A
 A
 A
 A
 A
 A
 A
 A
 A
 A
 A
 A
 A
 A
 A
 A
 A
 A
 A
 A
 A
 A
 A
 A
 A
 A
 A
 A
 A
 A
 A
 A
 A
 A
 A
 A
 A
 A
 A
 A
 A
 A
 A
 A
 A
 A
 A
 A
 A
 A
 A
 A
 A
 A
 A
 A
 A
 A
 A
 A
 A
 A
 A
 A
 A

trömungsforschung GmbH

Global variables functionObjects for programming Solving PDEs

### **Example:** using the gravitation direction in a BC

In the controlDict

```
getGravity
1
       type pythonIntegration:
3
       startFile "$FOAM_CASE/readGravity.py";
       executeCode "":
       endCode "":
       pythonToSwakNamespace whichWayDown;
7
       pythonToSwakVariables (g up);
9 }

    the actual code

1 from PyFoam, RunDictionary, SolutionDirectory import SolutionDirectory
   from PyFoam. RunDictionary. ParsedParameterFile import ParsedParameterFile
3 from os import path
  from math import sort
5
   sol=SolutionDirectory(caseDir)
  gFile=ParsedParameterFile(path.join(sol.constantDir()."g"))
7
9 g=gFile["value"]
  gAbs=sqrt(reduce(lambda x,y:x+y*y,g,0))
                                                                                                        Strömungsforschung GmbH
11 up=g/(-gAbs)
```

now every member of the swak-family knows where gravity points to

(I) < ((()) < (()) < (()) <

Global variables functionObjects for programming Solving PDEs

### Example: changing the case during the run

- · Sometimes it is necessary to start a (steady) simulation with small (cautious) relaxation factors
- This is just the start of functionObject that manipulates the fvSolution-file of the case

```
adaptRelaxation
           type pythonIntegration;
з
           startCode
5
   from os import path
  from PyFoam. RunDictionary. ParsedParameterFile import <br/>
      <cont>ParsedParameterFile
  from math import log.exp.pow
  control=ParsedParameterFile(path.join(caseDir, "system", "controlDict" <br/>
9
      <cont>))
  end=float(control["endTime"])
   del control
13
  scaleTill=int(end *0.5)
15
   scaleFactor=10
17
   factor=exp(log(scaleFactor)/scaleTill)
19
   print "Scale..by..actor:".factor
21
  print
                                                                                                         Strömungsforschung GmbH
  fvSol=ParsedParameterFile(path.join(caseDir."svstem"."fvSolution").<br/>brk>
23
      <cont>backup=True)
                #}:
```

Bernhard F.W. Gschaider swak4Foam -

Global variables functionObjects for programming Solving PDEs

### Integrating with pythonFlu

- <u>PythonFlu</u> is a library by Alexey Petrov that allows to use the libraries of <u>OpenFOAM</u> as Python-libraries
  - A way to write OpenFOAM-programs with the full speed of C++ but the joyfulness of Python
- The functionObject pythonFluIntegration allows using it from swak
  - Basically the same as pythonIntegration
  - Adds a variable time to the Python-namespace. This is an encapsulation of the Time-object from which every data-structure in OpenFOAM can be accessed
    - This makes it possible to do everything the codedFunctionObject can do
- The details how the Time variable comes to Python may change
  - Currently a slight addition to pythonFlu is needed

A = A = A = A = A
 A
 A
 A
 A
 A
 A
 A
 A
 A
 A
 A
 A
 A
 A
 A
 A
 A
 A
 A
 A
 A
 A
 A
 A
 A
 A
 A
 A
 A
 A
 A
 A
 A
 A
 A
 A
 A
 A
 A
 A
 A
 A
 A
 A
 A
 A
 A
 A
 A
 A
 A
 A
 A
 A
 A
 A
 A
 A
 A
 A
 A
 A
 A
 A
 A
 A
 A
 A
 A
 A
 A
 A
 A
 A
 A
 A
 A
 A
 A
 A
 A
 A
 A
 A
 A
 A
 A
 A
 A
 A
 A
 A
 A
 A
 A
 A
 A
 A
 A
 A
 A
 A
 A
 A
 A
 A
 A
 A
 A
 A
 A
 A
 A
 A
 A
 A
 A
 A
 A
 A
 A
 A
 A
 A
 A
 A
 A
 A
 A
 A
 A
 A
 A
 A
 A
 A
 A
 A
 A
 A
 A
 A
 A
 A
 A
 A
 A
 A
 A
 A
 A
 A
 A
 A
 A
 A
 A
 A
 A
 A
 A
 A
 A
 A
 A
 A
 A
 A
 A
 A
 A
 A
 A
 A
 A
 A
 A
 A
 A
 A
 A
 A
 A
 A
 A
 A
 A
 A
 A
 A
 A
 A
 A
 A
 A
 A
 A
 A
 A
 A
 A
 A
 A
 A
 A
 A
 A
 A
 A
 A
 A
 A
 A
 A
 A
 A
 A
 A
 A
 A
 A
 A
 A
 A
 A
 A
 A
 A
 A
 A
 A
 A
 A
 A
 A
 A
 A
 A
 A
 A
 A
 A
 A
 A
 A
 A
 A
 A
 A
 A
 A
 A
 A
 A
 A
 A
 A
 A
 A
 A
 A
 A
 A
 A
 A
 A
 A
 A
 A
 A
 A
 A
 A
 A
 A
 A
 A
 A
 A
 A
 A
 A
 A
 A
 A
 A
 A
 A
 A
 A
 A
 A
 A
 A
 A
 A
 A
 A
 A
 A
 A
 A
 A
 A
 A
 A
 A
 A
 A
 A
 A
 A
 A
 A
 A
 A
 A
 A
 A
 A
 A
 A
 A
 A
 A
 A
 A
 A
 A
 A
 A
 A
 A
 A
 A
 A

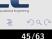

Strömungsforschung GmbH

Outline

Introduction
 What it's about trömungs
 Information
 History
 The ancestors swak itself
 Features of swak4Foam
 The groovyBC
 Utilities
 Function Objects Computational Englinstallation

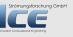

(ロ) (四) (三) (三)

**Global** variables

Solving PDEs

functionObjects for programming

Global variables functionObjects for programming Solving PDEs

### **Function objects for PDEs**

• Two recent additions are function objects to solve two basic PDEs:

solveLaplacianPDE solves the equation

$$\frac{\partial \rho T}{\partial t} - \nabla \lambda \nabla T = S_{expl} + S_{impl} T \tag{1}$$

solveTransportPDE solves the transport equation

$$\frac{\partial \rho T}{\partial t} + \div(\phi, T) - \nabla \lambda \nabla T = S_{expl} + S_{impl} T$$
<sup>(2)</sup>

・ロト ・ 日 ・ ・ ヨ ・ ・ ヨ ・

• Parameters required (depending on the PDE are):

```
rho swak-expression and dimension for \rho
```

lambda same for  $\lambda$ 

source/sourceImplicit Sexpl and Simpl

**phi** Name of the scalarSurfaceField that is  $\phi$  (sorry. Currently no expression)

fieldName name of the field T that the equation is solved for. There has to be a field-file with the correct boundary conditions

Also appropriate entries in fvSolution and fvSchemes

```
solveAt When to solve. Possible are timestep, startup or write
steady whether this is transient or steady
```

Strömungsforschung GmbH

Bernhard F.W. Gschaider swak4Foam - History and new features

Global variables functionObjects for programming Solving PDEs

### Example: steady solution of the heat conduction

• When this is added to the flange-case it calculates a steady solution in the beginning (to compare the transient solution with)

```
TSteady {
       type solveLaplacianPDE;
2
       outputControl timeStep;
       outputInterval 1;
4
       solveAt startup;
6
       fieldName TSteady;
       steady true;
8
           rho "1" [0 -2 1 0 0 0];
       lambda "4e-5" [0 2 -1 0 0 0 0];
10
       source "0" [0 \ 0 \ -1 \ 1 \ 0 \ 0];
12
```

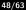

rschung GmbH

Global variables functionObjects for programming Solving PDEs

### Example: adding transport

 Add this to the scalarTransportFoam pitzDaily-case to compare different discretization-schems (the actual schems have to be specified in fvSchemes

```
TLinear {
       type solveTransportPDE;
2
       outputControl
                        timeStep;
       outputInterval
                        1:
4
       solveAt timestep:
6
       fieldName TLinear:
       steady false;
8
       rho "1" [0 0 0 0 0 0 0];
       diffusion "0.01" [0 2 -1 0 0 0 0];
10
       source "0" [0 0 -1 1 0 0 0];
       phi phi:
12
   TUpwind {
14
       $TLinear:
16
       fieldName TUpwind;
  }
18
```

Strömungsforschung GmbH

<ロ> (日) (日) (日) (日) (日)

Further plans Goodbye

## Outline

| <ul> <li>Introduction<br/>What it's about trömungs<br/>Information</li> <li>History<br/>The ancestors<br/>swak itself</li> </ul> | Other entities  Other entities  Other stuff in swak4Foam  Global variables  functionObjects for programming Solving PDEs  Conclusion Further plans |
|----------------------------------------------------------------------------------------------------|----------------------------------------------------------------------------------------------------|
| Features of swak4Foam                                                                                                    | Goodbye                                                                                                    |
| The groovyBC                                                                                                    | G Getting and Installing it                                                                                                    |
| Utilities                                                                                                    | Requirements                                                                                                    |
| Function Objects Computational                                                                                                   | Englinstallation                                                                                                    |

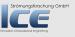

50/63

E

・ロト ・ 日 ・ ・ ヨ ・ ・ ヨ ・

Further plans Goodbye

## Outline

| <ul> <li>Introduction</li> <li>What it's about trömung</li> <li>Information</li> <li>History</li> </ul> | <pre>functionObjects for programming</pre>                               |
|----------------------------------------------------------------------------------------------------|--------------------------------------------------------------------------|
| The ancestors                                                                                           | Solving PDEs<br>G Conclusion                                             |
| swak itself                                                                                             | Further plans                                                            |
| <b>3 Features of</b> swak4Foam                                                                          | Goodbye                                                                  |
| The groovyBC<br>Utilities<br>Function Objects Computationa                                              | <b>6 Getting and Installing it</b><br>Requirements<br>I Englinstallation |

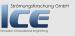

E

・ロト ・ 日 ・ ・ ヨ ・ ・ ヨ ・

Further plans Goodbye

### Integrating lagrangian data

- The last thing that is missing is the possibility to calculate with Lagrangian-data
- The problem is a technical one:
  - There is no general way to access the data of the particles like the objectRegistry-stuff for fields
- So a general way that doesn't require a recompilation of swak4Foam for every new particle class is needed

A (1) > A (2) > A

trömungsforschung GmbH

Further plans Goodbye

#### Improvements on the parsers

- Supporting surface-fields as results in the fields-parser
  - They are already supported as intermediates
- Face-interpolation for cellSets and cellZones
  - Nice to have but currently not essential
- Propagation of dimensions in expressions
   as an option
- Allow non-uniform remote variables to be passed

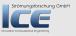

Further plans Goodbye

## Outline

| <ul> <li>Introduction<br/>What it's about trömungs<br/>Information</li> <li>History<br/>The ancestors<br/>swak itself</li> <li>Features of swak4Foam</li> </ul> | <ul> <li>functionObjects for programming<br/>Solving PDEs</li> <li>Conclusion<br/>Further plans<br/>Goodbye</li> </ul> |
|----------------------------------------------------------------------------------------------------|----------------------------------------------------------------------------------------------------|
| The groovyBC                                                                                                    | 6 Getting and Installing it                                                                                            |
| Utilities                                                                                                    | Requirements                                                                                                    |
| Function Objects Computational                                                                                                    | Englinstallation                                                                                                    |

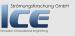

E

・ロト ・ 日 ・ ・ ヨ ・ ・ ヨ ・

Further plans Goodbye

## Goodbye

Do you have

- Questions?
- Better names for groovyBC and funkySetFields?
   Please:
- post bug-reports at the Mantis of swak4Foam
- if you think the stuff is underdocumented: consider adding examples to the Wiki

A = A = A = A = A
 A
 A
 A
 A
 A
 A
 A
 A
 A
 A
 A
 A
 A
 A
 A
 A
 A
 A
 A
 A
 A
 A
 A
 A
 A
 A
 A
 A
 A
 A
 A
 A
 A
 A
 A
 A
 A
 A
 A
 A
 A
 A
 A
 A
 A
 A
 A
 A
 A
 A
 A
 A
 A
 A
 A
 A
 A
 A
 A
 A
 A
 A
 A
 A
 A
 A
 A
 A
 A
 A
 A
 A
 A
 A
 A
 A
 A
 A
 A
 A
 A
 A
 A
 A
 A
 A
 A
 A
 A
 A
 A
 A
 A
 A
 A
 A
 A
 A
 A
 A
 A
 A
 A
 A
 A
 A
 A
 A
 A
 A
 A
 A
 A
 A
 A
 A
 A
 A
 A
 A
 A
 A
 A
 A
 A
 A
 A
 A
 A
 A
 A
 A
 A
 A
 A
 A
 A
 A
 A
 A
 A
 A
 A
 A
 A
 A
 A
 A
 A
 A
 A
 A
 A
 A
 A
 A
 A
 A
 A
 A
 A
 A
 A
 A
 A
 A
 A
 A
 A
 A
 A
 A
 A
 A
 A
 A
 A
 A
 A
 A
 A
 A
 A
 A
 A
 A
 A
 A
 A
 A
 A
 A
 A
 A
 A
 A
 A
 A
 A
 A
 A
 A
 A
 A
 A
 A
 A
 A
 A
 A
 A
 A
 A
 A
 A
 A
 A
 A
 A
 A
 A
 A
 A
 A
 A
 A
 A
 A
 A
 A
 A
 A
 A
 A
 A
 A
 A
 A
 A
 A
 A
 A
 A
 A
 A
 A
 A
 A
 A
 A
 A
 A
 A
 A
 A
 A
 A
 A
 A
 A
 A
 A
 A
 A
 A
 A
 A
 A
 A
 A
 A
 A
 A
 A
 A
 A
 A
 A
 A
 A
 A
 A
 A
 A
 A
 A
 A
 A
 A
 A
 A
 A
 A
 A
 A
 A
 A
 A
 A
 A
 A
 A
 A
 A
 A
 A
 A
 A
 A
 A
 A
 A
 A
 A
 A
 A
 A
 A
 A
 A
 A
 A
 A
 A
 A
 A
 A
 A
 A
 A
 A
 A
 A
 A
 A
 A

römungsforschung GmbH

Requirements Installation

## Outline

| <ul> <li>Introduction</li> <li>What it's about trömungs</li> <li>Information</li> <li>History</li> <li>The ancestors</li> </ul> | Other entities<br>New stuff in swak4Foam<br>Global variables<br>functionObjects for programming<br>Solving PDEs<br>5 Conclusion |
|----------------------------------------------------------------------------------------------------|----------------------------------------------------------------------------------------------------|
| swak itself                                                                                                    | Further plans                                                                                                    |
| <b>3 Features of swak4Foam</b>                                                                                                  | Goodbye                                                                                                    |
| The groovyBC                                                                                                    | <b>O Getting and Installing it</b>                                                                                              |
| Utilities                                                                                                    | Requirements                                                                                                    |
| Function Objects Computationa                                                                                                   | Englinstallation                                                                                                    |

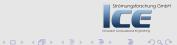

Requirements Installation

## Outline

| Introduction                            | Other entities                                                                 |
|-----------------------------------------|--------------------------------------------------------------------------------|
| What it's about trömungs                | Other stuff in swak4Foam                                                       |
| Information                             | Of Global variables                                                            |
| History<br>The ancestors<br>swak itself | <pre>functionObjects for programming Solving PDEs function Further plans</pre> |
| Features of swak4Foam                   | Goodbye                                                                        |
| The groovyBC                            | <b>G Getting and Installing it</b>                                             |
| Utilities                               | Requirements                                                                   |
| Function Objects Computational          | Englinstallation                                                               |

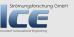

E

・ロト ・ 日 ・ ・ ヨ ・ ・ ヨ ・

Requirements Installation

### Supported OpenFOAM versions

- swak4Foam currently comes in two flavours
  - 1.6/1.7 version Still the "standard" version. • Won't work with older versions
    - But with 1.6-ext
    - Supports the finiteArea-stuff found there
    - 2.0 version same features as the 1.x-version
      - support for stuff that is only available in 2.0
- The two versions are almost identical in features and both maintained

A = A = A = A = A
 A
 A
 A
 A
 A
 A
 A
 A
 A
 A
 A
 A
 A
 A
 A
 A
 A
 A
 A
 A
 A
 A
 A
 A
 A
 A
 A
 A
 A
 A
 A
 A
 A
 A
 A
 A
 A
 A
 A
 A
 A
 A
 A
 A
 A
 A
 A
 A
 A
 A
 A
 A
 A
 A
 A
 A
 A
 A
 A
 A
 A
 A
 A
 A
 A
 A
 A
 A
 A
 A
 A
 A
 A
 A
 A
 A
 A
 A
 A
 A
 A
 A
 A
 A
 A
 A
 A
 A
 A
 A
 A
 A
 A
 A
 A
 A
 A
 A
 A
 A
 A
 A
 A
 A
 A
 A
 A
 A
 A
 A
 A
 A
 A
 A
 A
 A
 A
 A
 A
 A
 A
 A
 A
 A
 A
 A
 A
 A
 A
 A
 A
 A
 A
 A
 A
 A
 A
 A
 A
 A
 A
 A
 A
 A
 A
 A
 A
 A
 A
 A
 A
 A
 A
 A
 A
 A
 A
 A
 A
 A
 A
 A
 A
 A
 A
 A
 A
 A
 A
 A
 A
 A
 A
 A
 A
 A
 A
 A
 A
 A
 A
 A
 A
 A
 A
 A
 A
 A
 A
 A
 A
 A
 A
 A
 A
 A
 A
 A
 A
 A
 A
 A
 A
 A
 A
 A
 A
 A
 A
 A
 A
 A
 A
 A
 A
 A
 A
 A
 A
 A
 A
 A
 A
 A
 A
 A
 A
 A
 A
 A
 A
 A
 A
 A
 A
 A
 A
 A
 A
 A
 A
 A
 A
 A
 A
 A
 A
 A
 A
 A
 A
 A
 A
 A
 A
 A
 A
 A
 A
 A
 A
 A
 A
 A
 A
 A
 A
 A
 A
 A
 A
 A
 A
 A
 A
 A
 A
 A
 A
 A
 A
 A
 A
 A
 A
 A
 A
 A
 A
 A
 A
 A
 A
 A
 A
 A
 A
 A
 A
 A
 A
 A
 A
 A
 A
 A
 A
 A
 A
 A
 A
 A
 A
 A
 A
 A
 A
 A
 A
 A
 A
 A
 A
 A
 A
 A
 A
 A
 A
 A
 A
 A
 A
 A
 A
 A

römungsforschung GmbH

Requirements Installation

#### bison and flex

- bison and flex are the GNU-alternatives to yacc and lex
- Are a parser and a lexer generator
- The programmer provides a grammar and actions. The generators produce valid C-code that parses the grammar and "does the right thing"
  - It would be possible to write the parser by hand ... but tedious and error-prone
    - Innovative Computational Engineering
- You only have to know that they have to be installed
- In not too old versions

A B A B A B A
 A
 A
 A
 A
 A
 A
 A
 A
 A
 A
 A
 A
 A
 A
 A
 A
 A
 A
 A
 A
 A
 A
 A
 A
 A
 A
 A
 A
 A
 A
 A
 A
 A
 A
 A
 A
 A
 A
 A
 A
 A
 A
 A
 A
 A
 A
 A
 A
 A
 A
 A
 A
 A
 A
 A
 A
 A
 A
 A
 A
 A
 A
 A
 A
 A
 A
 A
 A
 A
 A
 A
 A
 A
 A
 A
 A
 A
 A
 A
 A
 A
 A
 A
 A
 A
 A
 A
 A
 A
 A
 A
 A
 A
 A
 A
 A
 A
 A
 A
 A
 A
 A
 A
 A
 A
 A
 A
 A
 A
 A
 A
 A
 A
 A
 A
 A
 A
 A
 A
 A
 A
 A
 A
 A
 A
 A
 A
 A
 A
 A
 A
 A
 A
 A
 A
 A
 A
 A
 A
 A
 A
 A
 A
 A
 A
 A
 A
 A
 A
 A
 A
 A
 A
 A
 A
 A
 A
 A
 A
 A
 A
 A
 A
 A
 A
 A
 A
 A
 A
 A
 A
 A
 A
 A
 A
 A
 A
 A
 A
 A
 A
 A
 A
 A
 A
 A
 A
 A
 A
 A
 A
 A
 A
 A
 A
 A
 A
 A
 A
 A
 A
 A
 A
 A
 A
 A
 A
 A
 A
 A
 A
 A
 A
 A
 A
 A
 A
 A
 A
 A
 A
 A
 A
 A
 A
 A
 A
 A
 A
 A
 A
 A
 A
 A
 A
 A
 A
 A
 A
 A
 A
 A
 A
 A
 A
 A
 A
 A
 A
 A
 A
 A
 A
 A
 A
 A
 A
 A
 A
 A
 A
 A
 A
 A
 A
 A
 A
 A
 A
 A
 A
 A
 A
 A
 A
 A
 A
 A
 A
 A
 A
 A
 A
 A
 A
 A
 A
 A
 A
 A
 A
 A
 A
 A
 A
 A
 A
 A
 A
 A
 A
 A
 A
 A
 A
 A
 A
 A
 A
 A
 A
 A
 A
 A
 A
 A
 A
 A
 A
 A
 A
 A
 A
 A
 A
 A
 A
 A
 A
 A
 A
 A
 A
 A
 A
 A
 A

Requirements Installation

## Outline

| • Introduction<br>What it's about trömungs<br>Information                            |                                                                                                    |
|--------------------------------------------------------------------------------------|----------------------------------------------------------------------------------------------------|
| History<br>The ancestors<br>swak itself                                              | <ul> <li>functionObjects for programming</li> <li>Solving PDEs</li> <li>Conclusion</li> <li>Further plans</li> </ul> |
| Features of swak4Foam<br>The groovyBC<br>Utilities<br>Function Objects Computational | Goodbye<br><b>3</b> Getting and Installing it<br>Requirements                                                        |

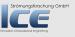

E

イロン イヨン イヨン イヨン

Requirements Installation

# Getting it

- Sources
- 1 Go to the Wiki-page OMUNGSTOTSCHUNG CIMDE
- 2 Decide whether you want

stability use the version downloaded with svn action and tears get the mercurial-version

- Binaries
   Computational Engineering
- There are binaries for some Linux-systems, but I don't maintain them
  - If somebody wants to do that ... be my guest
  - Of course I'll try to help you

Bernhard F.W. Gschaider

swak4Foam - History and new features

A = A = A = A = A
 A
 A
 A
 A
 A
 A
 A
 A
 A
 A
 A
 A
 A
 A
 A
 A
 A
 A
 A
 A
 A
 A
 A
 A
 A
 A
 A
 A
 A
 A
 A
 A
 A
 A
 A
 A
 A
 A
 A
 A
 A
 A
 A
 A
 A
 A
 A
 A
 A
 A
 A
 A
 A
 A
 A
 A
 A
 A
 A
 A
 A
 A
 A
 A
 A
 A
 A
 A
 A
 A
 A
 A
 A
 A
 A
 A
 A
 A
 A
 A
 A
 A
 A
 A
 A
 A
 A
 A
 A
 A
 A
 A
 A
 A
 A
 A
 A
 A
 A
 A
 A
 A
 A
 A
 A
 A
 A
 A
 A
 A
 A
 A
 A
 A
 A
 A
 A
 A
 A
 A
 A
 A
 A
 A
 A
 A
 A
 A
 A
 A
 A
 A
 A
 A
 A
 A
 A
 A
 A
 A
 A
 A
 A
 A
 A
 A
 A
 A
 A
 A
 A
 A
 A
 A
 A
 A
 A
 A
 A
 A
 A
 A
 A
 A
 A
 A
 A
 A
 A
 A
 A
 A
 A
 A
 A
 A
 A
 A
 A
 A
 A
 A
 A
 A
 A
 A
 A
 A
 A
 A
 A
 A
 A
 A
 A
 A
 A
 A
 A
 A
 A
 A
 A
 A
 A
 A
 A
 A
 A
 A
 A
 A
 A
 A
 A
 A
 A
 A
 A
 A
 A
 A
 A
 A
 A
 A
 A
 A
 A
 A
 A
 A
 A
 A
 A
 A
 A
 A
 A
 A
 A
 A
 A
 A
 A
 A
 A
 A
 A
 A
 A
 A
 A
 A
 A
 A
 A
 A
 A
 A
 A
 A
 A
 A
 A
 A
 A
 A
 A
 A
 A
 A
 A
 A
 A
 A
 A
 A
 A
 A
 A
 A
 A
 A
 A
 A
 A
 A
 A
 A
 A
 A
 A
 A
 A
 A
 A
 A
 A
 A
 A
 A
 A
 A
 A
 A
 A
 A
 A
 A
 A
 A
 A
 A
 A
 A
 A
 A
 A
 A
 A
 A
 A
 A
 A
 A
 A
 A
 A
 A
 A
 A
 A
 A
 A
 A

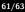

trömungsforschung GmbH

Requirements Installation

# Compiling

## Strömungsforschung GmbH

- **1** Go to the directory with the sources
- Opy swakConfiguration.example to swakConfiguration and adapt it
  - if you want Python-support
- 3 Type ./Allwmake and off you go

A B > A B > A
 B > A
 B > A
 B > A
 B > A
 B > A
 B > A
 B > A
 B > A
 B > A
 B > A
 B > A
 B > A
 B > A
 B > A
 B > A
 B > A
 B > A
 B > A
 B > A
 B > A
 B > A
 B > A
 B > A
 B > A
 B > A
 B > A
 B > A
 B > A
 B > A
 B > A
 B > A
 B > A
 B > A
 B > A
 B > A
 B > A
 B > A
 B > A
 B > A
 B > A
 B > A
 B > A
 B > A
 B > A
 B > A
 B > A
 B > A
 B > A
 B > A
 B > A
 B > A
 B > A
 B > A
 B > A
 B > A
 B > A
 B > A
 B > A
 B > A
 B > A
 B > A
 B > A
 B > A
 B > A
 B > A
 B > A
 B > A
 B > A
 B > A
 B > A
 B > A
 B > A
 B > A
 B > A
 B > A
 B > A
 B > A
 B > A
 B > A
 B > A
 B > A
 B > A
 B > A
 B > A
 B > A
 B > A
 B > A
 B > A
 B > A
 B > A
 B > A
 B > A
 B > A
 B > A
 B > A
 B > A
 B > A
 B > A
 B > A
 B > A
 B > A
 B > A
 B > A
 B > A
 B > A
 B > A
 B > A
 B > A
 B > A
 B > A
 B > A
 B > A
 B > A
 B > A
 B > A
 B > A
 B > A
 B > A
 B > A
 B > A
 B > A
 B > A
 B > A
 B > A
 B > A
 B > A
 B > A
 B > A
 B > A
 B > A
 B > A
 B > A
 B > A
 B > A
 B > A
 B > A
 B > A
 B > A
 B > A
 B > A
 B > A
 B > A
 B > A
 B > A
 B > A
 B > A
 B > A
 B > A
 B > A
 B > A
 B > A
 B > A
 B > A
 B > A
 B > A
 B > A
 B > A
 B > A
 B > A
 B > A
 B > A
 B > A
 B > A
 B > A
 B > A
 B > A
 B > A
 B > A
 B > A
 B > A
 B > A
 B > A
 B > A
 B > A
 B > A
 B > A
 B > A
 B > A
 B > A
 B > A
 B > A
 B > A
 B > A
 B > A
 B > A
 B > A
 B > A
 B > A
 B > A
 B > A
 B > A
 B > A
 B > A
 B > A
 B > A
 B > A
 B > A
 B > A
 B > A
 B > A
 B > A
 B > A

trömungsforschung GmbH

Requirements Installation

## **Deploying and Installing**

- Usually libraries and utilities are installed to \$FOAM\_USER\_APPBIN and \$FOAM\_USER\_LIBBIN
- This means that only you can use them
- There is a script copySwakFilesToSite.sh that installs it to \$FOAM\_SITE\_LIBBIN and \$FOAM\_SITE\_APPBIN
- Only works if you have the appropriate rights
- This means that every user can use them
- Versions in \$FOAM\_USER\_APPBIN and \$FOAM\_USER\_LIBBIN take precedence
- This can lead to confusing situations

A B A B A B A
 A
 A
 A
 A
 A
 A
 A
 A
 A
 A
 A
 A
 A
 A
 A
 A
 A
 A
 A
 A
 A
 A
 A
 A
 A
 A
 A
 A
 A
 A
 A
 A
 A
 A
 A
 A
 A
 A
 A
 A
 A
 A
 A
 A
 A
 A
 A
 A
 A
 A
 A
 A
 A
 A
 A
 A
 A
 A
 A
 A
 A
 A
 A
 A
 A
 A
 A
 A
 A
 A
 A
 A
 A
 A
 A
 A
 A
 A
 A
 A
 A
 A
 A
 A
 A
 A
 A
 A
 A
 A
 A
 A
 A
 A
 A
 A
 A
 A
 A
 A
 A
 A
 A
 A
 A
 A
 A
 A
 A
 A
 A
 A
 A
 A
 A
 A
 A
 A
 A
 A
 A
 A
 A
 A
 A
 A
 A
 A
 A
 A
 A
 A
 A
 A
 A
 A
 A
 A
 A
 A
 A
 A
 A
 A
 A
 A
 A
 A
 A
 A
 A
 A
 A
 A
 A
 A
 A
 A
 A
 A
 A
 A
 A
 A
 A
 A
 A
 A
 A
 A
 A
 A
 A
 A
 A
 A
 A
 A
 A
 A
 A
 A
 A
 A
 A
 A
 A
 A
 A
 A
 A
 A
 A
 A
 A
 A
 A
 A
 A
 A
 A
 A
 A
 A
 A
 A
 A
 A
 A
 A
 A
 A
 A
 A
 A
 A
 A
 A
 A
 A
 A
 A
 A
 A
 A
 A
 A
 A
 A
 A
 A
 A
 A
 A
 A
 A
 A
 A
 A
 A
 A
 A
 A
 A
 A
 A
 A
 A
 A
 A
 A
 A
 A
 A
 A
 A
 A
 A
 A
 A
 A
 A
 A
 A
 A
 A
 A
 A
 A
 A
 A
 A
 A
 A
 A
 A
 A
 A
 A
 A
 A
 A
 A
 A
 A
 A
 A
 A
 A
 A
 A
 A
 A
 A
 A
 A
 A
 A
 A
 A
 A
 A
 A
 A
 A
 A
 A
 A
 A
 A
 A
 A
 A
 A
 A
 A
 A
 A
 A
 A
 A
 A
 A
 A
 A
 A
 A
 A
 A
 A
 A
 A
 A
 A
 A
 A
 A

munasforschung GmbH